# 3 www.cartagena99.com no se hace responsable de la información contenida en el presente documento en virtud al Artículo 17.1 de la Ley de Servicios de la Sociedad de la Información y de Comercio Electrónico, de 11 de julio de 2002. Si la información contenida en el documento es ilícita o lesiona bienes o derechos de un tercero háganoslo saber y será retirada.

4

# Árbol binario de búsqueda .

Estructura de datos eficiente que permite buscar, insertar <sup>y</sup> borrar cualquier elemento <sup>o</sup> cualquier rango de elementos.

Un árbol binario de búsqueda es un árbol binario, que puede ser vacío y si no es vacío cumple las siguientes propiedades:

- Todos los elementos tienen una clave y no existen dos elementos con igual clave.
- Las claves (si existen) del sub´arbol izquierdo son menores que la clave en la ra´ız.
- Las claves (si existen) del subárbol derecho son menores que la clave en la raíz.
- Los subárboles izquierdo y derecho son también árboles binarios de búsqueda.

# Árbol de binario búsqueda. Especificación

especificación ARBOL-BUSCA[A es ELEM-ORD] es

### usa BOOL

instancia privada ARBOL-BIN[B es ELEM] donde B.elem es A.elem

### tipos arbol-busca

### operaciones

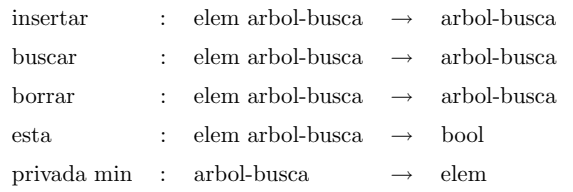

### variables

iz,dr,a : arbol-busca

x,y : elem

# ecuaciones

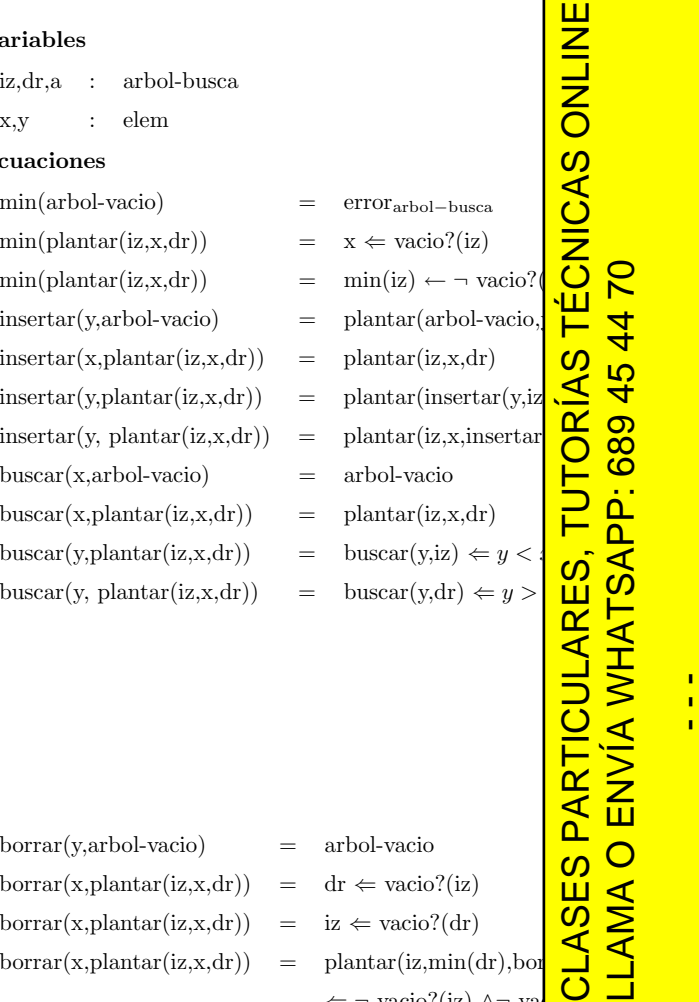

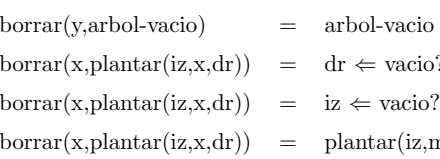

 $borar(y,plantar(iz, x, dr))$ 

 $esta(x,a)$ 

fespecificación

 $\Gamma \Leftarrow \text{vacio?}(iz)$ <br>  $\iota \Leftarrow \text{vacio?}(dr)$ <br>  $\text{lanatar}(iz,min(dr),bot)$  $\Leftarrow$  ¬ vacio?(iz) ∧¬ va $\overrightarrow{ }$   $\bullet$   $borar(y,plantar(iz, x, dr))$ = $planar(borrar(y,iz),x,$ 

 $\div \Leftarrow$  vacio?(iz)

 $\Leftarrow$  vacio?(dr)

= $plantar(iz,x,borrar(v,c))$ =  $\neg$  vacio?(buscar(x,a))

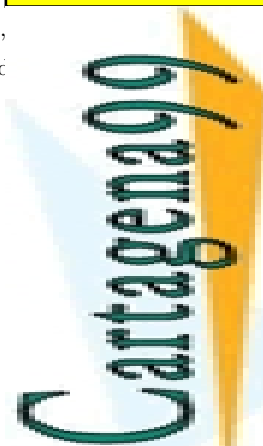

 $\frac{1}{4}$ 

**ONLINE** 

 $\overline{S}$ 

**PARTICULAR** O ENVÍA WHA ONLINE PRIVATE LESSONS FOR SCIENCE STUDENTS

70  $\overline{44}$ 

ONLINE PRIVATE LESSONS FOR SCIENCE

**STUDENTS** 

CALL OR WHATSAPP:689 45 44 70

OR WHATSAPP:689 45

**CALL** 

1

 $c1$ 

{

};

} Com

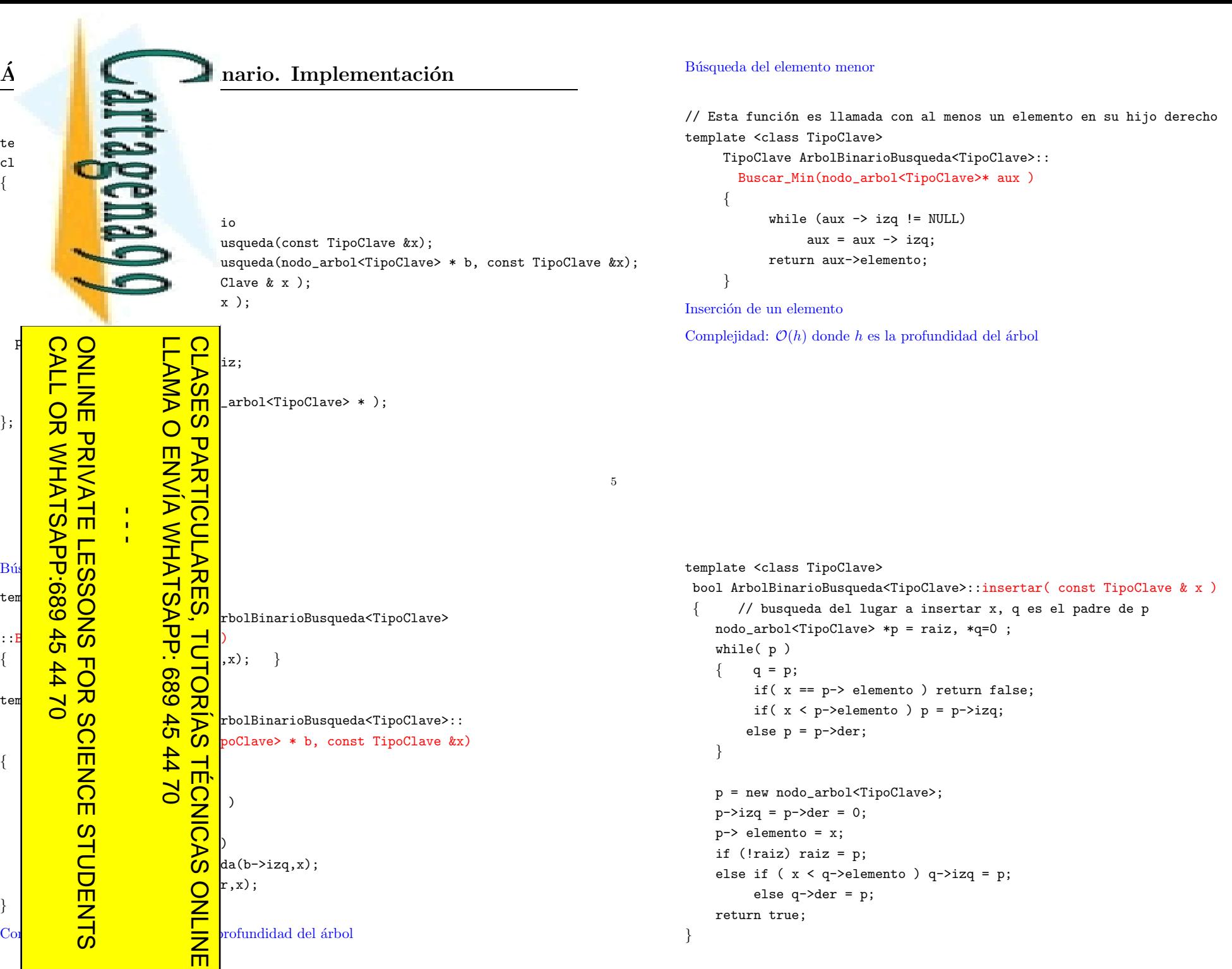

7

8

Borrado de un elemento

- Si el elemento <sup>a</sup> borrar es una hoja del ´arbol el campo correspondiente del padre se pone <sup>a</sup> null y se libera la memoria.
- Si el elemento a borrar tiene un único hijo, el hijo toma el lugar del nodo que se elimina y se libera la memoria del nodo que se elimina.
- Si el elemento <sup>a</sup> borrar tiene dos hijos, el elemento se sustituye por el mayor de los elementos del subárbol izquierdo o por el menor de los elementos del subárbol derecho. A continuación se procede a eliminar este elemento y se libera la memoria.

Complejidad:  $\mathcal{O}(h)$  donde h es la profundidad del árbol

```
template <class TipoClave>
bool ArbolBinarioBusqueda<TipoClave>::borrar( TipoClave & x )
{ // busqueda del elemento x, q es el padre de p
    nodo_arbol<TipoClave> *p = raiz, *q=0 ;
   bool encontrado = false;
    while( p && encontrado == false )
        if (x == p->elemento)
             encontrado = true;
         else
         \{ q = p;if( x < p->elemento )
                 p = p->izq;else
                p = p - \lambdader;
         }
    }
    // p apunta al elemento a borrar
   // q apunta al padre del elemento a borrar
```
## CLASES PARTICULARES, TUTORÍAS TÉCNICAS ONLINE  $\begin{array}{c|c} \text{r} & \text{r} \ \text{r} & \text{r} \ \text{r} & \$ **STUDENTS** ONLINE PRIVATE LESSONS FOR SCIENCE STUDENTS  $if('!p')$ if( p->izq == NULL && p->der == NULL ) //  $\bigcirc$ if ( !q && p == raiz) // si es la  $\sigma$ { TÉCNICA  $raise = NULL:$ FOR SCIENCE delete p; 689 45 44 70 LLAMA O ENVÍA WHATSAPP: 689 45 44 70 return true; } ORÍAS if( $q$ ->izq ==  $p$ ) 70 CALL OR WHATSAPP:689 45 44 70  $q$ ->iz $q$  = NULL; else if( $q$ ->der == p)  $\overline{4}$  $q$ ->der = NULL; delete p;<br>
return true; // se elimina  $\frac{1}{2}$ <br>  $\frac{1}{2}$ <br>  $\frac{1}{2$  $45$ **ONLINE PRIVATE LESSONS** delete p; WHATSAPP:689 }  $\frac{1}{4}$ if( p->izq != NULL && p->der == NULL ) //  $\begin{array}{c} \n\Box \ \n\Box \n\end{array}$ <br>
{ if ( !q && p == raiz) // si es<br>
{ raiz = p->izq;<br>
delete p;  $\overline{\text{B}}$ if ( !q && p == raiz) // si es <br>{ raiz = p->izq;<br>delete p;<br>return true;  $\{$  raiz = p->izq; **CALL** delete p; return true; } if( $q$ ->izq ==  $p$ )  $q \rightarrow izq = p \rightarrow izq;$ else if( $q$ ->der == p)  $q$ ->der =  $p$ ->izq; delete p; return true;  $\frac{1}{2}$  // se eliminal } if(  $p\rightarrow izq == NULL$  &&  $p\rightarrow der$  != NULL ) // : if (  $!q$  && p == raiz) // si es la  $\{$  raiz = p->der; delete p; return true; }

11 12 www.cartagena99.com no se hace responsable de la información contenida en el presente documento en virtud al Artículo 17.1 de la Ley de Servicios de la Sociedad de la Información y de Comercio Electrónico, de 11 de julio de 2002. Si la información contenida en el documento es ilícita o lesiona bienes o derechos de un tercero háganoslo saber y será retirada.

9

 $\frac{\hat{\mathbf{A}}}{\frac{1}{2}}$ LaLosinse Los $\bullet$   $\qquad$  $\bullet$   $\blacksquare$ 

 $\rm \hat{A}$   $\overline{ }$   $\overline{ }$   $\overline{ }$   $\overline{ }$   $\overline{ }$   $\overline{ }$ 

CALL OR WHATSAPP:689 45 44 70

ONLINE PRIVATE LLGSONS FOR SCIENCE

ONLINE PRIVATE LESSONS FOR SCIENCE STUDENTS

 $\blacksquare$ 

 $\mathbf{s}$ 

• <del>2-3-4</del>

 $\bullet$   $\overline{\phantom{a}}$   $\overline{\phantom{a}}$ 

<u>r</u>

•

}

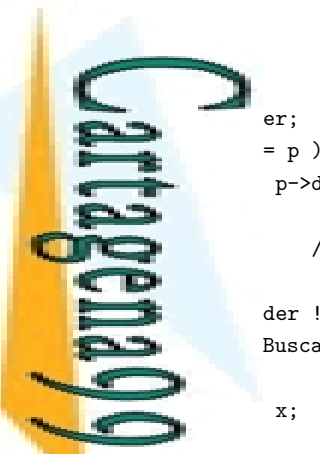

p->der;

 $\frac{1}{2}$  se elimina y finaliza

der != NULL ) // si tiene dos hijos Buscar\_Min(p->der);

13

o bushes<br>
o balanceado.<br>
Binario balanceado.<br>
Sinario balanceado.

a  $\sum_{n=1}^{\infty}$   $\sum_{n=1}^{\infty}$  queda binario de *n* elementos puede llegar a ser *n*.

 $\frac{1}{\frac{1}{\frac{1}{\sqrt{1}}}}$  oles permiten realizar las operaciones de búsqueda, ad  $\mathcal{O}(log(n))$ .<br>
de búsqueda balanceados son:<br>  $\frac{1}{\sqrt{1}}$  oles permiten realizar las operaciones de búsqueda,  $\frac{1}{\sqrt{1}}$  de búsqueda balancea CLASES PARTICULARES, TUTORÍAS TÉCNICAS ONLINE

ad  $\mathcal{O}(log(n)).$ 

LLAMA O ENVÍA WHATSAPP: 689 45 44 70

LLAMA O ENVÍA WHATSAPP: 689 45 44 70

 $\overrightarrow{a}$   $\overrightarrow{b}$   $\overrightarrow{c}$  de búsqueda balanceados son: